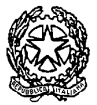

**R.G.Es. – 124/2023**

#### **AVVISO DI VENDITA TELEMATICA SINCRONA MISTA I° Esperimento**

**Procedura esecutiva immobiliare n. 124/ 2023 R.E.** (nom.vi omessi *ex* art. 174 del D. Lgs. n. 196 del 2003)

Il professionista delegato e custode **Debora Bianchi** con studio in Ferrara (44121) Corso della Giovecca n. 102, telefono **0532209216,** e-mail **[info](mailto:info-procedure-trib-fe@commercialista.info)[procedure-trib-fe@commercialista.info,](mailto:info-procedure-trib-fe@commercialista.info)** pec [DEBORA.BIANCHI@LEGALMAIL.IT](mailto:DEBORA.BIANCHI@LEGALMAIL.IT) nella procedura esecutiva immobiliare indicata in epigrafe, visto il provvedimento di delega delle operazioni di vendita del compendio pignorato emesso, *ex* art. 591 *bis* c.p.c., dal Giudice dell'esecuzione immobiliare del Tribunale di Ferrara (agli atti della procedura), ritenuto necessario fissare la vendita del bene pignorato , visti gli artt. 569 e segg. c.p.c.

#### **AVVISA**

che nella data e nel luogo sotto indicati si terrà la **vendita senza incanto** del seguente bene immobile: **Data esame offerte (data vendita)** : **13/09/2024 alle ore : 11,30**

**Termine presentazione offerte**: entro e non oltre le ore 12:00 del giorno prima la data di vendita

**Luogo esame offerte**: Tribunale di Ferrara – Via Borgo dei Leoni c.n. 62 – AULA "G"

#### **LOTTO 001 UNICO:**

Prezzo base d'asta di Euro **10.000,00**  Offerta minima (-25%) Euro **7.500,00** Rilancio minimo di Euro **500,00** Cauzione **20%** del prezzo proposto (offerto)

Il termine di versamento del saldo prezzo, nonché degli ulteriori oneri, diritti e spese conseguenti alla vendita è di **120 giorni dalla aggiudicazione**.

#### Diritto: Piena proprieta' 1000/1000

Oggetto (descrizione del bene): due unità immobiliari unite ad uso magazzino situate in Ferrara (F) Via Paolo Quinto.

#### Dati catastali:

Il bene di cui sopra risulta meglio descritto nella **relazione di stima** che deve essere consultata dall'acquirente ed alla quale si fa espresso rinvio anche per tutto ciò che concerne l'esistenza di eventuali oneri, pesi nonché difformità edilizie ed urbanistiche a qualsiasi titolo gravanti sul bene stesso. La relazione è consultabile, sui siti *internet* [www.tribunale.ferrara.it](http://www.tribunale.ferrara.it/) e **[www.asteannunci.it](http://www.asteannunci.it/)** – [www.asteavvisi.it](http://www.asteavvisi.it/) – [www.rivistaastegiudiziarie.it](http://www.rivistaastegiudiziarie.it/) nonché sul

Portale delle Vendite Pubblich[e www.portalevenditepubbliche.giustizia.it](http://www.portalevenditepubbliche.giustizia.it/)

Occupazione: Libero.

Regolarità edilizia: vedasi specifiche in perizia di stima. (*artt. 555 c.p.c. che rimanda a quelli previsti dall'art. 2826 c. c.)* Vincoli: vedasi specifiche in perizia di stima. Oneri: vedasi specifiche in perizia di stima. Regolarità Edilizia/Urbanistica-Destinazione: vedasi specifiche in perizia di stima. (*qualora l'immobile si trovi nelle condizioni previste per il rilascio* 

*del permesso di costruire in sanatoria, l'aggiudicatario dovrà presentare la domanda di quest'ultimo entro 120 giorni dalla notizia del decreto di trasferimento, ai sensi dell'art. 46 del D.P.R. n. 380 del 2001)* 

#### ANNOTAZIONI CHE NON SARANNO CANCELLATE DALLA PROCEDURA: **nessuna**

#### **AVVERTENZE GENERALI**

la vendita del bene avviene nello stato di fatto e di diritto in cui il bene medesimo si trova, così come identificato, descritto e valutato dall'esperto nella relazione, senza alcuna garanzia per evizione, molestie e pretese di eventuali conduttori, con tutte le pertinenze, accessori, ragioni ed azioni, servitù attive e passive eventualmente esistenti e quote condominiali relative;

la vendita è a corpo e non a misura ed eventuali differenze di misura non potranno dar luogo ad alcun risarcimento, indennità o riduzione del prezzo;

la vendita forzata non è soggetta alle norme concernenti la garanzia per vizi o mancanza di qualità, né potrà essere revocata per alcun motivo;

l'esistenza di eventuali vizi, mancanza di qualità e/o difformità della cosa venduta nonché oneri di qualsiasi genere (ivi inclusi, ad esempio, quelli urbanistici ovvero derivanti dalla necessità di adeguamento degli impianti alle leggi vigenti, spese condominiali dell'anno in corso e dell'anno precedente non pagate dal debitore) per qualunque motivo non considerati, anche se occulti e comunque non evidenziati in perizia, non potranno dar luogo ad alcun risarcimento, indennità o riduzione di prezzo, essendosi di ciò tenuto conto nella valutazione del bene;

**gli interessati potranno esaminare l'immobile posto in vendita facendone richiesta al custode giudiziario** sopra indicato che provvederà ad accompagnare gli interessati medesimi presso l'immobile suddetto. Le richieste di visita dell'immobile dovranno essere trasmesse tramite il *Portale delle Vendite Pubbliche* di cui si dirà meglio appresso e la visita dovrà avvenire entro i successivi 15 giorni.

È possibile, per i partecipanti alle aste, ottenere mutui a tassi e condizioni economiche prestabiliti da ogni singola banca aderente al cd. *protocollo ABI* per la concessione di mutui agli aggiudicatari.È possibile conseguire presso il sito ABI, l'elenco delle banche aderenti: si invitano gli offerenti a contattare direttamente le sedi delle agenzie o filiali incaricate dalle banche stesse, delle quali sarà disponibile anche il recapito telefonico, sempre presso lo studio del professionista delegato o presso il sito ABI.

Pagina 1

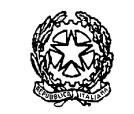

#### **R.G.Es. – 124/2023**

Il termine di versamento del saldo del prezzo nonché di ulteriori oneri, diritti e spese conseguenti alla vendita come quantificati dal professionista delegato è di 120 giorni, mediante bonifico bancario sul conto corrente nr. **IBAN IT98K0200813000000101912465** intestato alla procedura in epigrafe e vincolato all'ordine del Giudice, acceso presso "TribunWeb" tenuto presso Unicredit S.p.a., **od altre indicazioni specifiche comunicate dal delegato nella R.a.r./P.e.c. di richiesta saldo prezzo.**

Qualora il procedimento si basi su credito fondiario, e sia stata invocata l'applicazione dell'art. 41, co. 5, del d.l.vo 1° settembre 1993, n. 385 al qualora il creditore procedente o un creditore intervenuto sia parte di un contratto di mutuo fondiario ed abbia invocato l'applicazione dell'art. 41, co. 5, del d.l.vo 1° settembre 1993, n. 385, l'aggiudicatario, salvo che non intenda avvalersi della facoltà di subentrare nel contratto di finanziamento stipulato dal debitore espropriato, assumendosi gli obblighi relativi nei limiti del valore di aggiudicazione, secondo quanto stabilito dalla norma da ultimo menzionata, sempre che il contratto non sia stato risolto, dovrà corrispondere direttamente al creditore fondiario, entro il termine di versamento del saldo prezzo, senza attendere il prosieguo della procedura e senza ulteriori autorizzazioni giudiziali, l'85% del saldo prezzo di aggiudicazione fino alla concorrenza del credito dell'istituto per capitale, accessori e spese, come indicati nell'atto di precetto o nell'atto di intervento, versando il restante 15%, destinato al pagamento delle spese, oltre alle imposte, sul conto corrente intestato alla procedura. L'aggiudicatario, per pagare il saldo prezzo, ha la facoltà, ai sensi dell'art. 585, co. 3, c.p.c., di far ricorso ad un contratto di finanziamento con iscrizione di ipoteca di primo grado sull'immobile acquistato; in tal caso il versamento del saldo prezzo sarà effettuato direttamente dall'istituto di credito mutuante, al quale le somme saranno restituite in caso di revoca dell'aggiudicazione, senza aggravio di spese per la procedura. In caso di inadempimento, l'aggiudicazione sarà revocata *ex* art. 587 c.p.c. e l'aggiudicatario perderà tutte le somme versate. Solo all'esito degli adempimenti succitati ed altresì della produzione di aggiornati certificati sia catastali che relativi alle iscrizioni e trascrizioni effettuate sul bene, nonché del pagamento delle spese di trasferimento come sotto indicate, verrà emesso il decreto di trasferimento ai sensi dell'art. 586 c.p.c..

In nessun caso, sarà possibile intestare l'immobile a soggetto diverso da quello che risulti offerente e al favore del quale sia stata pronunciata l'aggiudicazione. Ogni onere fiscale derivante dalla vendita sarà a carico dell'aggiudicatario, al quale saranno poste la metà del compenso liquidato in favore del professionista delegato e relativo alla fase di trasferimento della proprietà, nonché le relative spese generali e le spese effettivamente sostenute per l'esecuzione delle formalità di registrazione, trascrizione e voltura catastale. In aggiunta al prezzo di aggiudicazione, è a carico dell'aggiudicatario il pagamento delle somme necessarie per la sanatoria degli eventuali abusi e, quindi, di quelle somme dovute a titolo di oblazione, canoni concessori, *etc.* Qualora l'immobile aggiudicato sia occupato del debitore esecutato o da terzi senza titolo, l'aggiudicatario che intenda avvalersi dei compiti del custode giudiziario per la liberazione dello immobile, con le modalità ed i tempi previsti dall'art. 560, co. 6, c.p.c., con spese a carico della procedura, dovrà necessariamente presentare apposita istanza al delegato prima o contestualmente al versamento del saldo prezzo (non oltre).

Chi offre un prezzo per l'acquisto senza incanto dell'immobile pignorato deve dichiarare la residenza oppure eleggere il domicilio nel comune di Ferrara, in mancanza, le comunicazioni gli saranno fatte presso la Cancelleria competente del Tribunale di Ferrara, ai sensi dell'art. 174 disp. att. c.p.c.. La pubblicità, le modalità di presentazione delle offerte e le condizioni di vendita sono regolate come segue:

#### **MODALITA' DI PRESENTAZIONE DELLE OFFERTE**

#### **VENDITA SINCRONA MISTA**

Le operazioni di vendita ed ogni attività propedeutica e correlata avverranno nelle forme della **vendita sincrona mista** di cui all'art. 22 del Decreto del Ministero della

Giustizia 26.2.2015 n. 32. Pertanto, le offerte di acquisto potranno essere presentate **sia in via telematica e sia su supporto analogico, ossia in forma cartacea.**  Il **gestore della vendita telematica**, autorizzato dal G. E, è la società **Edicom Finance Srl**, con sede legale in Padova, piazzetta Amleto Sartori n. 18, iscritta nel registro

previsto dall'art. 3 del DM 26.02.2015, n . 32 e titolare del portale raggiungibile dal sito **[www.garavirtuale.it](http://www.garavirtuale.it/)**

Coloro che hanno formulato l'offerta con modalità telematiche, partecipano alle operazioni di vendita con le medesime modalità, mentre coloro che hanno formulato l'offerta su supporto analogico (cartaceo), partecipano comparendo innanzi al professionista delegato, nel luogo come sopra indicato.

#### **SOGGETTI LEGITTIMATI A PRESENTARE LE OFFERTE**

A norma dell'art. 571 c.p.c., ognuno, tranne il debitore, è ammesso ad offrire per l'acquisto dell'immobile pignorato, personalmente od a mezzo di procuratore legale, anche a norma dell'art. 579, III comma, c.p.c.. Il procuratore legale dovrà, in ogni caso, essere munito di procura (mandato) speciale risultante da atto pubblico o scrittura privata autenticata, non essendo sufficiente l'ordinario mandato alle liti. Nell'ipotesi di cui al predetto art. 579, III comma, c.p.c., il mandato speciale risultante da atto pubblico o scrittura privata autenticata dovrà essere depositato contestualmente alla dichiarazione del nominativo della persona, da effettuarsi nel termine di cui all'art. 583, c. I, c.p.c..

#### **MODALITÀ E TERMINI DI PRESTAZIONE DELLA CAUZIONE**

La cauzione, pari, al 20% del prezzo proposto, qualora l'offerta sia **presentata con modalità telematica**, deve essere versata mediante bonifico bancario sul conto corrente del gestore, acceso presso la Banca Sella Spa - IBAN **IT02A0326812000052914015770 .** Tale bonifico deve perfezionarsi in tempo utile per le valutazioni sull'ammissibilità dell'offerta e comunque **non oltre cinque giorni prima della scadenza del termine entro il quale possono essere proposte le offerte di acquisto** (**entro le ore 12.00 del giorno prima dell'asta)**, per ragioni di segretezza dell'offerta, il bonifico stesso dovrà riportare, quale causale, esclusivamente la dicitura *cauzione*, senza alcun riferimento alla procedura, al Tribunale, al professionista delegato né ad altro elemento che connoti la procedura. In caso di mancata aggiudicazione, il gestore della vendita provvederà senza ritardo (e comunque entro tre giorni lavorativi dall'aggiudicazione) a restituire le somme versate quale cauzione dagli offerenti che abbiano presentato l'offerta per via telematica, mediante bonifico bancario da eseguire sul conto corrente utilizzato dall'offerente per il versamento della somma o dal quello indicato in fase di presentazione dell'offerta, detratte le sole eventuali spese di bonifico (non superiori ad euro 5,00). Se l'offerta è presentata in forma cartacea, la cauzione deve essere versata tramite assegno circolare non trasferibile intestato a **Procedura Esecutiva Imm.** *numero* **/** *anno* (vedasi R.G.Es. in alto a destra), inserito nella busta contenente l'offerta.

#### **VALIDITÀ ED EFFICACIA DELL'OFFERTA**

Indipendentemente dalla modalità di relativa presentazione, a norma dell'art. 571 c.p.c., l'offerta è irrevocabile salvo che il Giudice ordini l'incanto ovvero siano decorsi 120 giorni dalla sua presentazione e la stessa non sia stata accolta.

L'offerta non è efficace:

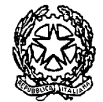

**R.G.Es. – 124/2023**

- se perviene oltre il termine stabilito;
- se è inferiore di oltre un quarto rispetto al prezzo base stabilito nel presente avviso;
- se l'offerente non presta cauzione, con le modalità succitate.

#### **OFFERTA CON MODALITÀ TELEMATICA**

Per partecipare ad una vendita telematica è necessario presentare l'offerta con modalità telematiche, accedendo al *Portale delle Vendite Pubbliche* che si raggiunge alternativamente ai seguenti indirizzi [https://pvp.giustizia.it](https://pvp.giustizia.it/) [https://venditepubbliche.giustizia.it](https://venditepubbliche.giustizia.it/) [https://portalevenditepubbliche.giustizia.it](https://portalevenditepubbliche.giustizia.it/) oltre che dalla scheda relativa al bene sul sito del gestore [www.garavirtuale.it](http://www.garavirtuale.it/) . Il *Portale delle Vendite Pubbliche* è un'area pubblica del portale del Ministero della Giustizia e costituisce lo strumento messo a disposizione dal Ministero per la pubblicità di tutti gli immobili posti in vendita nelle esecuzioni immobiliari e nelle procedure concorsuali pendenti avanti a tutti gli Uffici Giudiziari italiani, per prenotare la visita degli immobili in vendita e per presentare le domande di partecipazione alle vendite telematiche dei beni. Chi intende partecipare ad una vendita telematica deve essere innanzitutto identificato in maniera inequivoca.

A tal fine, due sono le modalità previste:

- 1. utilizzo di una casella PEC identificativa (PEC ID) rilasciata da un gestore di PEC iscritto in un apposito registro ministeriale e conforme ai requisiti indicati nell'art. 12 del Regolamento n. 32/2015. La PEC – ID è una particolare casella di PEC che consente di identificare le persone fisiche e giuridiche che presentano istanze e dichiarazioni per via telematica nei confronti delle Pubbliche Amministrazioni (art. 65, comma 1, lettera *c – bis* del Decreto Legislativo 7.3.2005 n. 82 *Codice dell'Amministrazione Digitale*). La PEC – ID prevede che il titolare della casella di posta abbia ricevuto le credenziali per l'accesso al servizio previa identificazione da parte del gestore, anche per via telematica, secondo modalità definite con Regole Tecniche adottate ai sensi dell'art. 71 del Codice dell'Amministrazione Digitale (che rimanda al Decreto del Presidente del Consiglio dei Ministri 27.9.2012) e ciò sia attestato dal gestore stesso nel messaggio o in un suo allegato in conformità a quanto previsto dall'art. 13, commi 2 e 3, del Regolamento citato.
- 2. utilizzo di una qualsiasi casella PEC, anche non identificativa ed anche appartenente ad un soggetto diverso da chi intende presentare la domanda, purché in tal caso l'offerente firmi digitalmente tutta la documentazione prima di procedere all'invio.

La persona fisica che compila l'offerta nel sistema è definita *presentatore*, può coincidere o meno con uno degli offerenti (persone fisiche e/o rappresentante di persone giuridiche che propongono l'offerta per lo stesso lotto) ed è il soggetto che invia l'offerta al Ministero della Giustizia mediante PEC.

Quando l'offerta è formulata da più persone, alla stessa deve essere allegata, anche in copia per immagine, la procura redatta nelle forme dell'atto pubblico o della scrittura privata autenticata rilasciata dagli altri offerenti al titolare della casella PEC identificativa (PEC – ID).

Nel caso di offerta sottoscritta con firma digitale trasmessa tramite PEC non identificativa formulata da più persone, alla stessa deve essere allegata, anche in copia per immagine, la procura redatta nelle forme dell'atto pubblico o della scrittura privata autenticata rilasciata dagli altri offerenti a colui che ha sottoscritto l'offerta.

Quando l'offerente è coniugato, occorrerà indicare anche le generalità del coniuge non offerente, al fine di poter trasferire ad entrambi il bene, in caso di aggiudicazione. All'offerta dovranno essere allegati, anche in copia per immagine, i documenti comprovanti i poteri o la legittimazione (ad es. procura speciale o certificato camerale).

L'offerta telematica deve contenere tutte le indicazioni di cui all'art. 12 del Decreto del Ministero della Giustizia 26.2.2015 n. 32 e, specificamente:

- i dati identificativi dell'offerente, con l'espressa indicazione del codice fiscale o della partita iva.
- l'ufficio giudiziario presso il quale pende la procedura.
- l'anno e il numero di ruolo generale della procedura.
- il numero od altro dato identificativo del lotto.
- la descrizione del bene.
- l'indicazione del referente della procedura, ossia del professionista delegato.
- la data e l'ora fissata per l'inizio delle operazioni di vendita.
- il prezzo offerto ed il termine per il relativo pagamento.
- l'importo versato a titolo di cauzione.
- la data, l'orario ed il numero di CRO del bonifico effettuato per il versamento della cauzione.
- il codice IBAN del conto sul quale è stata addebitato l'importo versato a titolo di cauzione.
- l'indirizzo della casella PEC utilizzata per trasmettere l'offerta e per ricevere le comunicazioni previste
- l'eventuale recapito di telefonia mobile ove ricevere le comunicazioni previste dal Decreto del Ministero della Giustizia 26.2.2015 n. 32.

Quando l'offerente risiede fuori dal territorio dello Stato e non risulti attribuito il codice fiscale, si deve indicare il codice fiscale rilasciato dall'autorità fiscale del Paese di residenza o, in mancanza, un analogo codice identificativo, quale ad esempio un codice di sicurezza sociale od un codice identificativo. In ogni caso, deve essere anteposto il codice del Paese assegnante, in conformità alle regole tecniche di cui allo *standard ISO 3166 – 1 alpha-2 code* dell'*International Organization for Standardization.* Nella compilazione del modulo dell'offerta, si rinverranno **n. 6 passaggi**, preceduti dalle informazioni generali per la compilazione e dall'informativa sulla *privacy.*

- Nel primo passaggio, di sola lettura, sono identificati i dati del lotto in vendita per cui si intende partecipare alla gara.
- Nel secondo passaggio, devono essere riportate tutte le generalità ed i riferimenti del presentatore. Nel sistema è definito *presentatore* la persona fisica che compila l'offerta e può coincidere con uno degli offerenti (persone fisiche e/o rappresentante di persone giuridiche che propongono l'offerta per lo stesso lotto) e che invia l'offerta al Ministero della Giustizia mediante PEC. La PEC del presentatore deve essere obbligatoriamente indicata, essendo lo strumento da utilizzarsi per trasmettere l'offerta e per ricevere le comunicazioni previste dal Decreto del Ministero della Giustizia 26.2.2015 n. 32 ed al quale possono essere inviati i dati per il recupero offerta ed il pacchetto dell'offerta.
- Nel terzo passaggio, si devono inserire i dati di tutti gli offerenti, siano essi persone fisiche o giuridiche oppure enti collettivi. I dati degli offerenti sono a loro

Pagina 3

### **R.G.Es. – 124/2023**

volta suddivisi in sotto–sezioni da compilare tutte a cura del presentatore.

- Nel quarto passaggio, vanno indicate le *quote – titoli* di partecipazione, intendendosi con queste espressioni l'indicazione, per ciascun offerente, del diritto (*proprietà*, *nuda proprietà*, *usufrutto*) e della quota (1/1, ½, ecc.) del medesimo diritto con cui l'offerente intende acquistare, nonché il titolo con cui il presentatore partecipa all'asta per l'offerente. In tale maschera, si devono inserire tutti i dati di tutti gli offerenti.
- Nel quinto passaggio, si inseriscono i dati dell'offerta. Devono essere precisati, dunque, il prezzo offerto ed il termine di versamento della cauzione, gli estremi della cauzione (bonifico bancario) ed inseriti gli allegati indispensabili per la validità dell'offerta (ad esempio, la procura rilasciata dall'offerente al presentatore). Il formato ammesso è PDF oppure p7m, con dimensione massima totale degli allegati pari a 25 MB.
- Nel sesto passaggio, è contenuto un riepilogo in cui vengono riportate tutte le sezioni compilate relative all'offerta telematica. Come specificato nel punto precedente, una volta compilata l'offerta, al termine del riepilogo dei dati, affinché sia inequivocabilmente individuato chi intende partecipare alla vendita telematica, il presentatore può procedere in due modi a: **1)** confermare direttamente l'offerta (bottone *conferma offerta*), in tal caso il sistema invia una mail alla posta ordinaria od alla PEC, come scelto dal presentatore, con i dati (*link* e chiave) per recuperare l'offerta inserita e salvata in un'area riservata ed inoltre genera l'*Hash* associato all'offerta stessa necessario per effettuare il pagamento del bollo digitale. **2)** firmare digitalmente l'offerta (bottone *firma offerta*), prima di confermarla nel caso non si avvarrà di una PEC – ID per l'invio dell'offerta completa e criptata al Ministero della Giustizia.

Per questo il presentatore deve quindi scaricare il documento, firmarlo digitalmente con il proprio dispositivo (o farlo firmare all'offerente se persona diversa) e ricaricarlo nel sistema. Le modalità di firma digitale che il presentatore può scegliere sono due:

- ✓ firma su *client* mediante *smart card*.
- ✓ firma tramite *Java Web Start*.

L'offerta a questo punto può essere confermata ed inoltrata. Anche in tal caso, il sistema invia una mail alla posta ordinaria o alla PEC, come scelta dal presentatore, con i dati (*link* e chiave) per recuperare l'offerta inserita e salvata in un'area riservata ed inoltre genera l'*Hash* associato all'offerta stessa necessario per effettuare il pagamento del bollo digitale. Dopo la conferma dell'offerta, viene visualizzato l'esito dell'inserimento dell'offerta.

In esso si evidenzia che le informazioni sono state inviate per mail al presentatore ma possono essere anche stampate mediante il tasto *stampa in PDF*. L'ultimo adempimento riguarda il pagamento del **bollo digitale**. L'offerta, nel frattempo, è temporaneamente salvata, in un area riservata, priva di bollo. A questo punto, il presentatore deve dichiarare di essere esente dal pagamento del bollo, oppure di provvedere in autonomia a pagarlo e di allegarlo alla mail unitamente all'offerta. Nella normalità dei casi, il bollo digitale dovrà essere pagato. Si noti che l'offerta può essere presentata anche senza bollo, benché in tal caso si incorra in procedure di recupero coatto, aggravi e sanzioni. Una volta generata l'offerta secondo i passaggi sopra descritti, il modulo *web offerta telematica* produce l'*Hash* del *file offertaIntegrale.xml* (impronta informatica generata mediante l'algoritmo SHA 256) da utilizzare per il pagamento della marca da bollo digitale. Il presentatore dell'offerta dovrà richiedere al modulo *web offerta telematica* di essere rediretto al sistema dei pagamenti sul Portale Servizi Telematici del Ministero della Giustizia (PST) e qui potrà compilare la *form* di pagamento ed effettuare materialmente il pagamento del bollo mediante gli strumenti messi a disposizione dal PST.

La ricevuta del pagamento che verrà inviata tramite mail dovrà essere allegata all'offerta. Il presentatore, quindi, recupera l'offerta completa (in formato p7m) e la trasmette all'indirizzo di posta elettronica certificata del Ministero [offertapvp.dgsia@giustiziacert.it.](mailto:offertapvp.dgsia@giustiziacert.it)

**L'offerta si intende depositata correttamente solo dopo che sia stata generata la ricevuta di avvenuta consegna da parte del gestore della PEC del Ministero della**  Giustizia, ricevuta che il presentatore ha diritto di richiedere ai sensi dell'art. 12, comma 4, del D.M. n. 32 del 2015. L'offerta per la vendita telematica ritualmente depositata viene automaticamente decifrata non prima di centottanta e non oltre centoventi minuti antecedenti l'orario fissato per l'inizio delle operazioni di vendita e quindi trasmessa al gestore incaricato della vendita il quale, almeno trenta minuti prima dell'inizio delle operazioni di vendita, invia all'indirizzo PEC indicato nell'offerta, un invito a connettersi al proprio portale. Un ulteriore invito a connettersi per partecipare alle operazioni di vendita viene trasmesso dal gestore, a mezzo SMS, al recapito di telefonia mobile fornito nell'offerta, ai sensi dell'art. 16 del D. M. 26.2.2015 n. 32. Il presentatore si autentica al Portale del Gestore delle Vendite Telematiche con le credenziali ricevute, può visualizzare i documenti anonimi depositati da tutti i presentatori e partecipare alle operazioni di vendita relative all'esperimento di vendita per cui ha presentato l'offerta. Ai sensi dell'art. 15 del D. M. 26.2.2015 n. 32, nei casi programmati (e comunicati dal Ministero al gestore della vendita telematica) di mancato funzionamento dei sistemi informativi del dominio giustizia, ne sarà data notizia sui siti del gestore della vendita telematica e sui siti *internet* ove è eseguita la pubblicità di cui all'art. 490 c.p.c.. In tal caso, l'offerente potrà presentare l'offerta su supporto analogico oppure a mezzo telefax al recapito del Tribunale di Ferrara. Non prima del giorno precedente l'inizio delle operazioni di vendita, il gestore ritirerà le offerte formulate a norma del presente comma dall'ufficio giudiziario. Nei casi di mancato funzionamento dei sistemi informativi del dominio giustizia non programmati o non comunicati dal Ministero o dal gestore, l'offerta si intende depositata nel momento in cui viene generata la ricevuta di accettazione da parte del gestore di posta elettronica certificata del mittente ed il gestore è tenuto a permettere la partecipazione alle operazioni di vendita dell'offerente che documenta la tempestiva presentazione dell'offerta tramite la predetta ricevuta di accettazione.

#### **Maggiori informazioni verranno fornite dal gestore della vendita telematica**:

- presso il punto informativo sito nel Tribunale di Ferrara,
- attraverso il call center 041-5369911 attivo dal lunedì al venerdì dalle ore 9:00 alle ore 13:00
- email[: info.ferrara@edicomsrl.it](mailto:info.ferrara@edicomsrl.it)
- tramite l'apposita chat on line disponibile sul sito [www.garavirtuale.it](http://www.garavirtuale.it/)

Si rinvia, altresì, alle informazioni dettagliate contenute nel *manuale utente per la presentazione dell'offerta telematica*, disponibile sul **Portale dei Servizi Telematici**. **OFFERTA CON MODALITÀ CARTACEA**

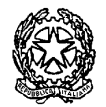

**R.G.Es. – 124/2023**

L'offerente deve presentare, presso lo studio del professionista delegato entro le ore 12:00 del giorno precedente alla vendita, all'indirizzo suindicato, un'offerta in busta, in regola con il bollo, che dovrà contenere:

1) il cognome, il nome, il luogo e la data di nascita, il codice fiscale, la residenza, lo stato civile ed il recapito telefonico del soggetto cui andrà intestato l'immobile (non sarà possibile intestare l'immobile a soggetto diverso da quello che sottoscrive l'offerta); se l'offerente è coniugato e in regime di comunione legale dei beni, dovranno essere indicati anche i corrispondenti dati del coniuge; se l'offerente è minorenne, l'offerta dovrà essere sottoscritta dai genitori, previa autorizzazione del Giudice tutelare; 2) l'indicazione del bene per il quale l'offerta è proposta;

3) l'indicazione del prezzo offerto, che non potrà essere inferiore al prezzo indicato come prezzo base ridotto fino ad 1/4, essendo quindi valida l'offerta che indichi un prezzo pari al 75% del prezzo base;

4) il termine di pagamento del prezzo e degli oneri tributari, che non potrà essere superiore a 120 giorni dalla data di aggiudicazione e la cui mancata indicazione comporterà che s'intenderà fissato il termine massimo di 120 giorni;

5) l'espressa dichiarazione di avere preso visione del contenuto dell'ordinanza che dispone la vendita e dell'elaborato predisposto dall'esperto;

6) la dichiarazione di essere edotto sulle descrizioni contenute nell'elaborato peritale in ordine agli impianti e di dispensare espressamente la procedura dal produrre sia la certificazione relativa alla conformità degli stessi alle norme sulla sicurezza, sia la certificazione/attestato di qualificazione energetica, manifestando l'intenzione di voler assumere direttamente tali incombenze;

7) la sottoscrizione dell'offerente;

L'offerente ha l'onere di dichiarare la propria residenza o eleggere domicilio nel Comune in cui ha sede il Tribunale; in mancanza, le comunicazioni dirette all'offerente saranno effettuate presso la cancelleria *ex* art. 174 disp. att. c.p.c.;

• nel caso in cui l'offerente fosse interessato all'acquisto di uno solo, indifferentemente, fra più lotti di beni simili (quali ad esempio posti auto), posti in vendita dalla medesima procedura in una stessa udienza, potrà fare offerta valida per più lotti, dichiarando di volerne acquistare però uno solo ed allegando una sola cauzione determinata con riferimento al lotto di maggior valore; in tal caso, se si renderà aggiudicatario di uno dei lotti, non sarà obbligato all'acquisto degli altri;

• all'offerta dovrà essere allegata una fotocopia del documento d'identità dell'offerente; **se l'offerente è una società, dovranno essere allegati il relativo certificato del registro delle imprese, fotocopia del documento d'identità di colui che ha sottoscritto l'offerta in rappresentanza della società e sarà presente all'apertura della busta, partecipando all'eventuale gara, nonché, qualora si tratti di soggetto diverso dal legale rappresentante, copia dell'atto da cui risultino i relativi poteri**;

• nella stessa busta contenente l'offerta dovrà essere inserito un assegno circolare non trasferibile intestato alla procedura ("Tribunale di Ferrara Proc. esecutiva n…, seguito dal numero della procedura), **per un importo minimo pari al 20% del prezzo offerto** (e non del prezzo base), a titolo di cauzione, che sarà trattenuta dalla procedura in caso di rifiuto all'acquisto;

• gli assegni circolari depositati unitamente alle offerte saranno restituiti a coloro che non si saranno resi aggiudicatari immediatamente dopo la gara;

la cauzione, così come il saldo prezzo e le spese necessarie per il trasferimento da parte dell'aggiudicatario, dovranno essere versati sul conto corrente bancario intestato alla procedura esecutiva;

Quando l'offerente risiede fuori dal territorio dello Stato e non risulti attribuito il codice fiscale, si deve indicare il codice fiscale rilasciato dall'autorità fiscale del Paese di residenza o, in mancanza, un analogo codice identificativo, quale, ad esempio, un codice di sicurezza sociale od un codice identificativo. In ogni caso, deve essere anteposto il codice del Paese assegnante, in conformità alle regole tecniche di cui allo *standard* ISO 3166–1alpha-2code dell'*International Organization for Standardization*.

L'offerente dovrà indicare anche l'indirizzo della casella di posta elettronica o l'eventuale recapito di telefonia mobile ove ricevere le comunicazioni.

Quando l'offerta è formulata da più persone, alla stessa deve essere allegata la procura, redatta per atto pubblico o scrittura privata autenticata, rilasciata dagli altri offerenti a colui che, tra questi, abbia l'esclusiva facoltà di formulare offerte in aumento. Quando l'offerente è coniugato, occorrerà indicare anche le generalità del coniuge non offerente, al fine di poter trasferire ad entrambi il bene, in caso di aggiudicazione.

All'offerta dovranno essere allegati i documenti comprovanti i poteri o la legittimazione (ad esempio, procura speciale o certificato camerale). Le offerte di acquisto dovranno essere presentate, in busta chiusa, presso lo studio del professionista delegato, all'indirizzo suindicato, dal lunedì al venerdì, negli orari di ufficio e previo appuntamento da concordarsi telefonicamente. Nessuna annotazione dovrà essere apposta sulla busta. All'esterno della busta medesima, dovranno essere annotati, a cura del professionista delegato ricevente o di un suo delegato *ad hoc*, il nome, previa identificazione, di colui che materialmente provvede al deposito, il nome del Giudice dell'esecuzione, quello del professionista delegato e la data fissata per l'esame delle offerte. L'assegno per la cauzione dovrà essere inserito nella busta, che il professionista delegato od il proprio delegato *ad hoc* sigillerà idoneamente al momento del deposito.

#### **SVOLGIMENTO DELLE OPERAZIONI DI VENDITA**

Le buste saranno aperte alla data, ora e luogo fissati per l'esame delle offerte, alla presenza degli offerenti ove comparsi ed ivi ammettendo la presenza di coloro che si dichiarano offerenti per il bene cui si riferiscono le offerte in esame.

Ai sensi dell'art. 20 del Decreto del Ministero della Giustizia 26.2.2015 n. 32, alle operazioni di vendita senza incanto possono prendere parte, con modalità telematiche, il giudice, il referente della procedura (che, nel caso di specie, è il professionista delegato) ed il cancelliere. Con le medesime modalità, possono partecipare anche altri soggetti se autorizzati dal giudice o dal referente della procedura. In caso di offerte presentate su supporto digitale, il portale del gestore della vendita telematica assicura l'accesso degli offerenti al documento informatico contenente i dati delle offerte e sostituisce i nominativi con pseudonimi od altri elementi distintivi in grado di assicurarne l'anonimato.

Nel caso di mancata comparizione dell'unico offerente, l'aggiudicazione verrà disposta, sentite le parti ed i creditori non intervenuti e salva l'applicazione delle previsioni di cui all'art. 572, II e III comma, c.p.c.. A norma dell'art. 572, II comma, c.p.c., se l'offerta è pari o superiore al valore stabilito nell'ordinanza di vendita, la stessa è senz'altro accolta.

Pagina 5

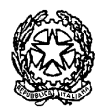

### **R.G.Es. – 124/2023**

A norma dell'art. 572, III comma, c.p.c., se il prezzo offerto è inferiore rispetto al prezzo stabilito nell'ordinanza di vendita in misura non superiore ad un quarto, può farsi luogo alla vendita quando si ritiene che non vi sia la seria possibilità di conseguire un prezzo superiore con una nuova vendita e non siano state presentate istanze di assegnazione ai sensi dell'art. 588 c.p.c.. In ipotesi di più offerte valide, il professionista delegato, ai sensi dell'art. 573 c.p.c., invita in ogni caso gli offerenti ad una gara sull'offerta più alta, tramite offerte palesi con rilancio minimo del 4% del prezzo base d'asta ed il bene verrà aggiudicato al migliore offerente, fatta salva l'applicazione delle previsioni che seguono. La gara dovrà dichiararsi chiusa quando siano decorsi **60 secondi** dall'ultima offerta senza che siano stati effettuati rilanci ulteriori. Se il prezzo offerto all'esito della gara è inferiore al valore dell'immobile stabilito nell'ordinanza di vendita, non si farà luogo alla vendita se sono state presentate istanze di assegnazione ai sensi dell'art. 588 c.p.c..

Se la gara non può avere luogo per mancanza di adesioni degli offerenti o per loro assenza, il professionista delegato, l'aggiudicazione sarà disposta a favore di colui che abbia offerto il maggior prezzo ovvero, in caso di parità di prezzo offerto, a chi abbia versato la cauzione di maggiore importo ovvero, in caso di parità di prezzo e di importo della cauzione, a chi abbia offerto di pagare nel minor tempo possibile. Ove le offerte siano tutte equivalenti, l'aggiudicazione avverrà in favore di colui che ha presentato l'offerta per primo. Se sono state presentate istanze di assegnazione ai sensi dell'art. 588 c.p.c. ed il prezzo indicato nella migliore offerta è inferiore al valore dell'immobile stabilito nell'ordinanza di vendita, non si farà luogo alla vendita, ma si procederà all'assegnazione.

MODALITÀ DI PUBBLICAZIONE DEL PRESENTE AVVISO<br>A) Un estratto della presente ordinanza dovrà essere redatto e pubblicato, per una sola volta, a cura della società Edicom Finance s.r.l., via San Donà n. 28/b, int. 1, Venezia info.ferrara@edicomsrl.it), sui quotidiani "Il Resto del Carlino" e "La Nuova Ferrara" edizioni domenicali; l'ordinanza, unitamente alla perizia di sima, dovrà essere pubblicata sul sito ufficiale del Tribunale di Ferrara sul sito internet www.asteannunci.it, sito interoperabile con il Portale delle Vendite Pubbliche e certificato dal Ministero della Giustizia con P.D.G. 30 settembre 2009, incluso nell'elenco ex artt. 3 e 4 del d.m. 31 otto www.asteavvisi.it, certificato dal Ministero della Giustizia con P.D.G. 20 giugno 2011, incluso nell'elenco ex artt. 3 e 4 del d.m. 31 ottobre 2006, nonché sul sito www.rivistaastegiudiziarie.it; fra il compimento delle su e l'incanto dovrà decorrere un termine non inferiore a 60 giorni liberi: l'estratto dovrà essere inoltre pubblicato sul quindicinale "La Rivista delle Aste Giudiziarie - Edizione Nazionale" e tramite il servizio di geo-loc attraverso la App per smart phone Gps Aste (prezzo: euro 200,00 oltre LV.A., per le vendite con prezzo base inferiore ad euro 50.000,00 ed euro 260,00 oltre LV.A., per le vendite con prezzo base superiore ad euro 50.000,00 500 caratteri; il prezzo sarà calcolato sulla base del valore di stima del lotto o, in caso di più lotti, sulla base di un unico annuncio e della somma dei valori di stima dei singoli lotti);

B) un estratto dell'ordinanza sarà pubblicato, nel caso in cui il valore di stima del lotto sia uguale o superiore ad euro 35.000,00, oltre che secondo quanto previsto sub lettera A), sul free press specializzato "Rivista Nord Est", nonché tramite il servizio di "Postal Target", che invierà missive ai residenti nei pressi dell'immobile e sarà altresì diffuso, a rotazione, attraverso la pubblicazione sui siti commerciali previsti dal servizi Edicom Finance s.r.l., quali case it, immobiliare.it, subito.it, idealista.com, bakeca.it, e-bay annunci e secondamano.it, oltre 30 portali gratuit collegati (prezzo: euro 350.00 oltre I.V.A., per le vendite con prezzo bas ed euro 395,00 oltre I.V.A. per le vendite con prezzo base superiore ad euro 50.000,00 - trafiletto base 500 caratteri);

C) l'avviso di vendita, oltre alla pubblicità prevista dalle lettere A) e B), in casi particolari segnalati dal professionista delegato e previo provvedimento del Giudice dell'esecuzione, sarà trasmesso sulle reti televisi Italia, sia sul digitale terreste che sul satellitare, tramite un video relativo all'immobile, che sarà pubblicato sui siti internet del network Edicom, attraverso il canale youtube, oltre alla pubblicazione sul free press Giudiziarie - Edizione Lombardia" nonché sui siti web di MF-Milano Finanza ed IT-Italia Oggi attraverso l'apposito motore di ricerca della Edicom (prezzo: euro 425,00 oltre I.V.A. per le vendite con prezzo base inferiore a ed euro 485,00 oltre I.V.A. per le vendite con prezzo base superiore ad euro 50.000,00; trafiletto base 500 caratteri);

#### **Maggiori informazioni**:

\* **prenotazione obbligatoria visite** sul sito internet del Ministero  **<https://pvp.giustizia.it/pvp/>e<https://portalevenditepubbliche.giustizia.it/pvp/>**

#### **(DELEGA E MODALITA' DI VENDITA - Fotografie e perizie)** ;

\* sui siti internet **[http://www.tribunale.ferrara.it](http://www.tribunale.ferrara.it/) [http://www.asteannunci.it](http://www.asteannunci.it/) [http://www.rivistaastegiudiziarie.it](http://www.rivistaastegiudiziarie.it/) https://www.astetelematiche.it www.asteavvisi.it** 

\* **Delegato alla vendita** sopra indicato con Studio in Ferrara, C.so Giovecca 102 ) con le seguenti modalità:

- **- informazioni telefoniche dedicato esclusivamente alle esecuzioni immobiliari al nr. 0532 20 92 16 ;**
- **- Richieste Visita all'immobile (approfondimento e documentazione) a mezzo Email: [info-procedure-trib-fe@commercialista.info](mailto:info-procedure-trib-fe@commercialista.info) ;**
- **-** Le giornate di visita agli immobili in vendita verranno accordate a coloro che, seriamente interessati, avranno preventivamente richiesto informazioni integrative e che abbiano visionato la perizia di stima.
- **-** La programmazione delle visite avviene, secondo le modalità indicate in Ordinanza di Vendita, dopo la pubblicazione sui quotidiani delle pubblicità e viene sospesa nei giorni immediatamente precedenti la data della vendita.
- **- Si precisa che in ogni caso è necessario fissare un appuntamento.**

*N.B. Nell'ambito delle aste giudiziarie pubbliche non sono ammesse attività d'intermediazione pertanto le visite devono necessariamente essere effettuate direttamente in favore dei soggetti interessati a partecipare all'udienza di vendita. Le* informazioni dettagliate e la documentazione ufficiale propedeutica alla valutazione del bene staggito devono essere fornite esclusivamente a cura degli ausiliari del Giudice dell'Esecuzione (Custode / Delegato alla vendita ed Esperto alla Stima).

Ferrara, lì 22/05/2024

Il Professionista Delegato

Jeben fired